## Glossary Unit 9

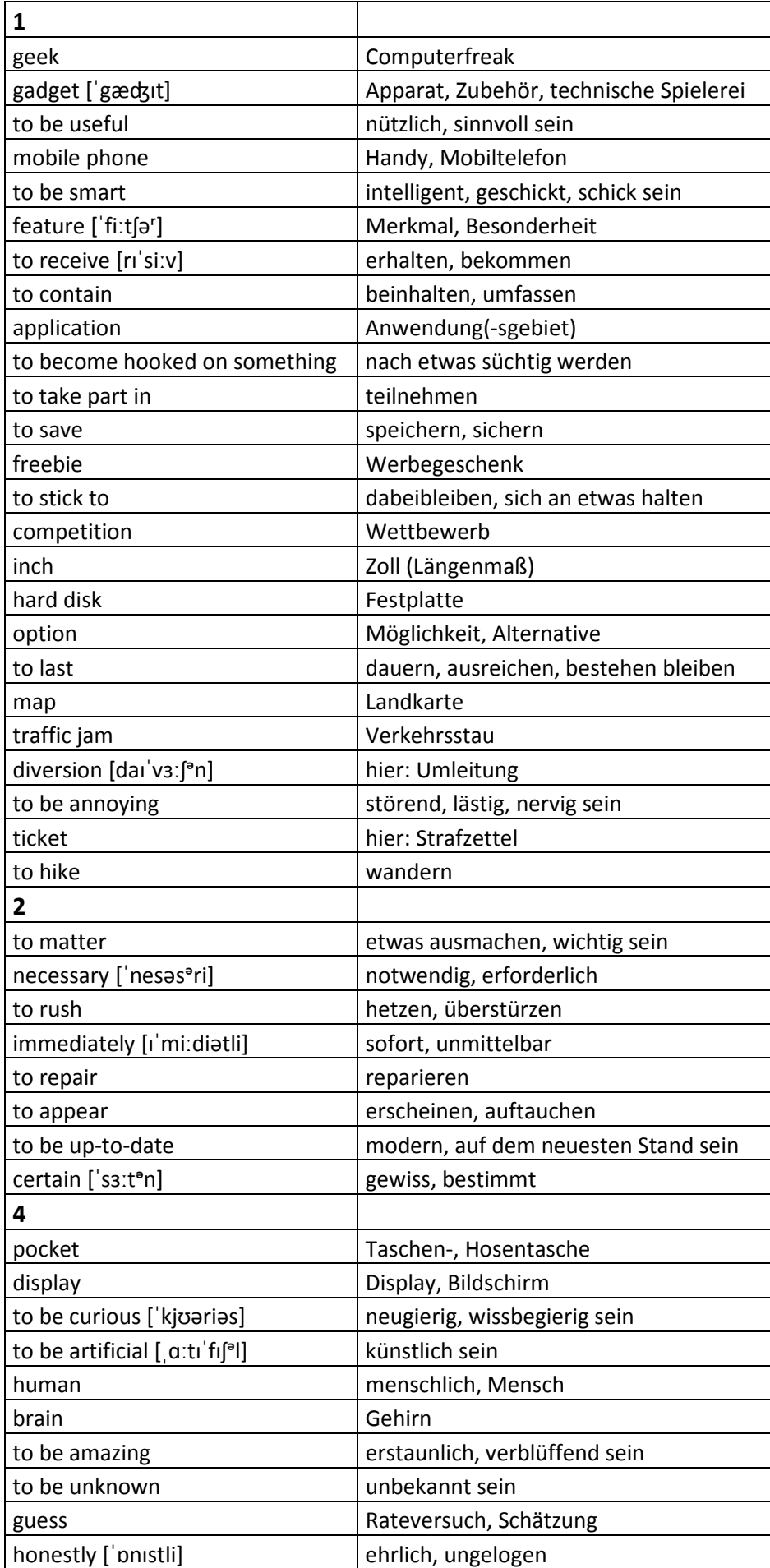

© Verlag Hölder‐Pichler‐Tempsky GmbH & Co. KG, Wien 2012

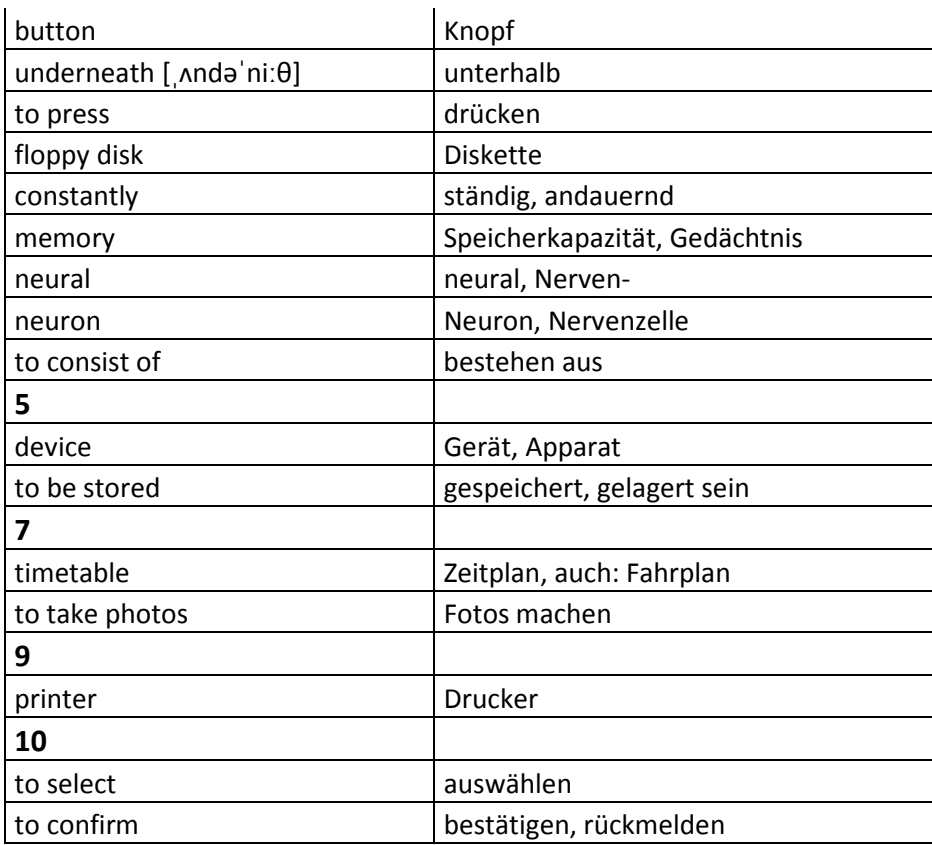